## $,$  tushu007.com

 $<<$ 

 $<<$ 

- 13 ISBN 9787302309284
- 10 ISBN 7302309280

出版时间:2013-3

PDF

## http://www.tushu007.com

## , tushu007.com

 $<<$ 

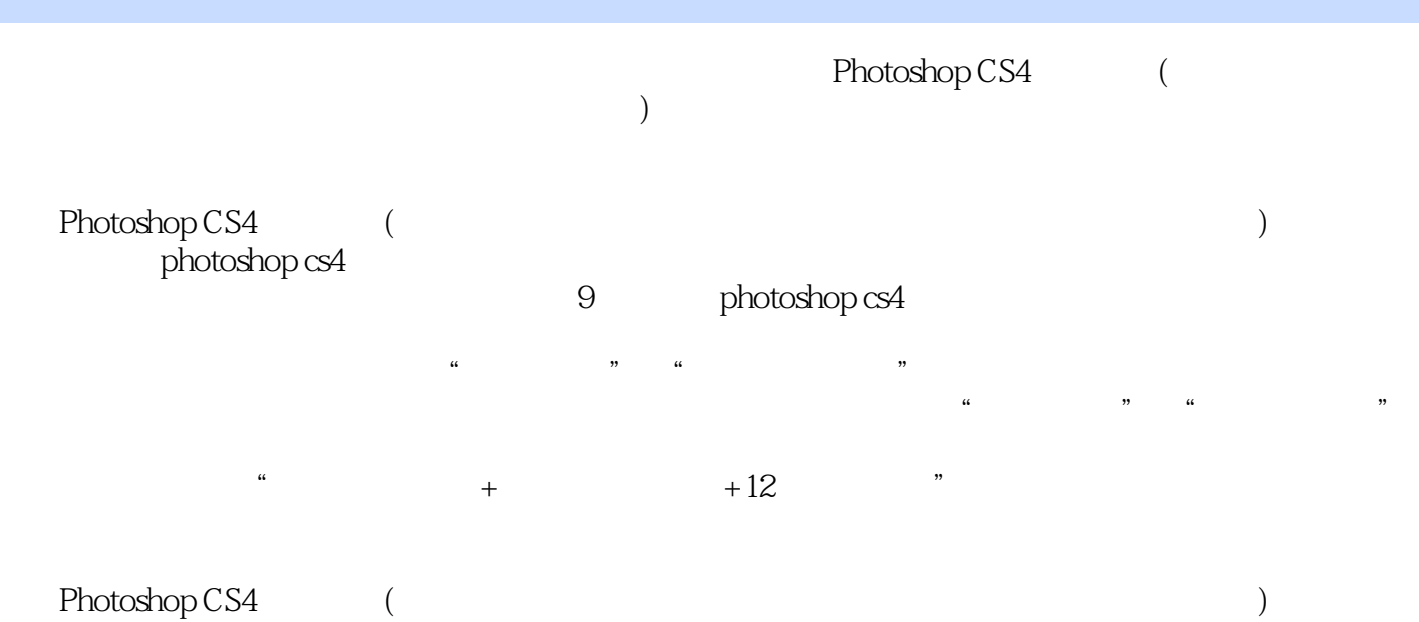

\* photoshop cs4

 $<<$ 

1 photoshopcs4 1 1.1 2 1.1.1 2 1.1.2 photoshop2 1.1.3 photoshop3 1.2  $31.21$   $41.22$   $41.23$   $91.24$   $101.25$   $111.3$  $121.31$   $121.32$  "  $131.33$   $151.4$   $161.41$  $161.42 \t 161.43" \t 171.5 \t 181.51 \t 181.52 \t 18$  $1.5.3$  19 1.5.4 21 1.5.5  $24\,1.56$   $24\,1.57$   $24\,1.6$  $251.61$   $251.62$   $261.63$   $271.64$   $281.7$   $281.8$  $281.81 \t 291.82 \t 291.83 \t 301.84 \t 31$  $1.85$   $321.9$   $34$   $2$   $4121$   $4221.1$   $4221.2$ 42 2.1.3 45 2.1.4 46 2.1.5 48 2.2 48 2.2.1 49 2.2.2  $49223$   $49224$   $49225$   $50226$   $51227$ 52 2.2.8 53 2.2.9 54 2.3 55 2.4 56 3  $6031$  61 3.1.1 61 3.1.2 61 3.1.3 62 3.1.4 64 3.1.5 68  $31.6$   $6632$   $68321$   $68322$   $68323$   $68324$ 70 325 71 326 72 32.7 72 3.2.8 74 3.2.9 75 3.3 75 3.31 75 3.3.2 75 3.3.3 76 3.3.4 76 3.3.5 77 3.3.6 78 3.3.7 78 3.3.8 79 3.3.9 80 3.3.10 81.3.4 82 4 85 4.1 86 4.1.1 86 4.1.2 86 4.1.3 89 4.1.4 90 4.2 91 4.2.1 91 4.2.2  $91\,423$  924.2.4 934.2.5 9543 974.31 974.32  $98433$   $100434$   $102435$   $104436$   $104$ 4.3.7 105 4.3.8 106 4.4 106 4.41 106 4.4.2 106 4.4.3 109 444 110 45 111 5 11651 11751.1 11751.2  $11751.3$  1195.1.4  $12051.5$  1225.1.6 123  $52$  12452.1 12552.2 12552.3 1265.3 1295.3.1 129  $5.32$   $1.29533$   $1.3054$   $132$  6.1356.1 136  $61.1$   $13661.2$   $13661.3$   $14161.4$ 142 6.1.5 1446 1.6 144 6.1.6 146 6.1.7 147 6.1.8 148 6.1.9 149 6.1.10 149 6.1.11 150 6.1.12 151 6.2 151 6.2.1 152  $622$  152623 153624 15363 154631 154  $632$  154633 156634 157635 15864 159 6.4.1 160 6.4.2 160 6.4.3 161 6.4.4 162 6.5 164 7 170 7.1 171 7.1.1 171 7.1.2 171 7.1.3 174 7.1.4 175 7.1.5 176 7.2 177 7.2.1 178 7.2.2 178 7.2.3 180 7.2.4 183 7.2.5 183 7.3 184 8 188 8.1 189 8.1.1  $18981.2$   $18981.3$   $19081.4$   $19181.5$   $19182$ 192 8.2.1 192 8.2.2 192 8.2.3 193 8.2.4 194 8.2.5 194 8.3 195 8.3.1 195 8.3.2 196 8.3.3 196 8.3.4 197 8.3.5 197 8.4 198 9 200 9.1 201 9.1.1 201 9.1.2 201 9.1.3 2039.1.4 2059.1.5 2089.1.6 2109.1.7 211 9.1.8 215 9.1.9 216 9.1.10 218  $91.11$  2199.1.12 2239.2 2249.2.1 2259.2.2 2259.2.3 227 9.2.4 228 9.2.5 229 9.3 231

 $<<$ 

 $<<$ 

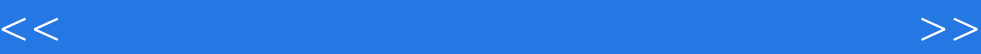

本站所提供下载的PDF图书仅提供预览和简介,请支持正版图书。

更多资源请访问:http://www.tushu007.com